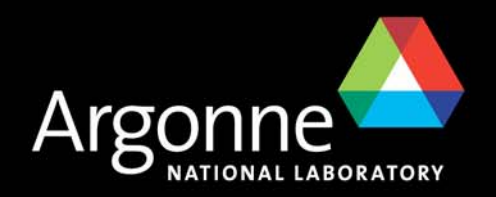

# synApps status and plans

## *Presented by Marty Kraimer for Tim Mooney EPICS Meeting DESY 2007*

*Prepared by*

*Tim Mooney*

*Beamline Controls & Data Acquisition Group*

*Advanced Photon Source*

*Argonne National Lab*

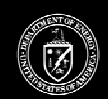

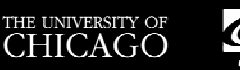

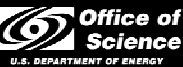

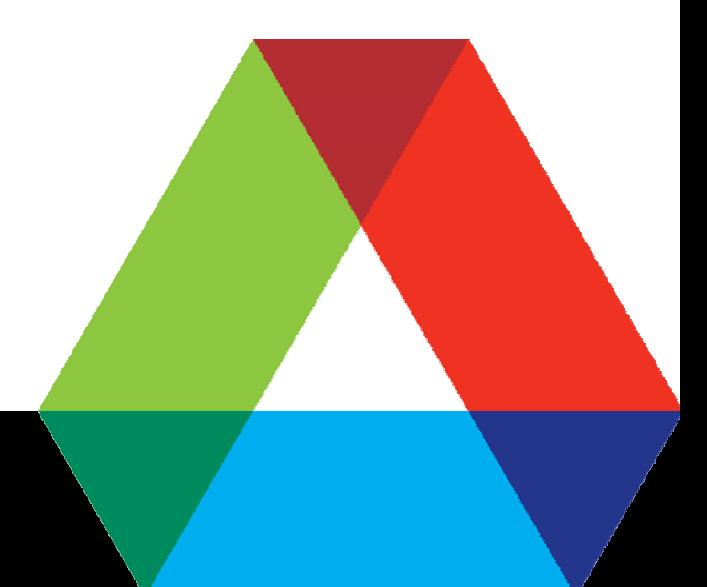

A U.S. Department of Energy laboratory managed by The University of Chicago

### **What is synApps***?*

- A collection of EPICS Applications for use at synchrotron beamlines
- **The Tools for translating user requirements into running code:** 
	- **USER**: "*I need 40 motors, two scaler banks, an MCA, a monochromator, two optical tables, four current preamplifiers, 8 serial ports, four DAC channels, three slits, a mirror, run-time calcs, scans, ..*."
	- **DEVELOPER**: edit startup files to configure hardware and load databases
- Commissioning-level software for ~80% of a new beamline
- T. Support on which higher level, beamline-specific applications can be built
- Run-time tools to help users meet unanticipated needs
- Vehicle for collaborative development of beamline software
- T. On the web:
	- www.aps.anl.gov/aod/bcda/synApps

### **Scope**

- **Mostly infrastructure and generic capabilities, as opposed to** experiment/technique-specific programs
	- E.g., things like motors, scalers, and scans, as opposed to things like EXAFS, small-angle scattering, and protein crystallography
	- Why?
		- *Economics – Generic has the wider audience*
		- *Information & expertise – beamline developers have it; we don't.*
		- *Control – Generic software allows us to contribute to user software without taking control over it.*
- Mostly IOC-resident code, as opposed to client-side programs
	- E.g., scan software could run on workstations, but instead runs on IOC's
	- Why?
		- *Access/coordination – IOC-resident code can be driven by anyone; clients generally cannot be driven by other clients.*
		- *Distribution/deployment – EPICS handles this for ioc-resident code.*

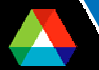

### **...Scope**

- Some statistics:
	- • 20 EPICS modules
		- *autosave, calc, camac, ccd, dac128V, dxp, ebrick, ip, ip330, ipUnidig, love, mca, modbusIP, motor, optics, quadem, sscan, std, vme, xxx*
	- $\bullet$ 16 record types

*aCalcout, sCalcout, swait, transform, camac, dxp, motor, mca, table, busy, sscan, scanParm, epid, scaler, sseq, vme*

- • $\sim$ 156 device types ( $\sim$ 118 hard,  $\sim$ 38 soft)
- •~205 EPICS databases
- •~446 MEDM display files
- • $\sim$ 596 source files ( $\sim$ 318,000 lines of code)
- •~160 documentation files (~38,000 lines of documentation)

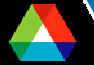

### **Architecture**

- Same as any other EPICS Application
- Client side
	- runs on Solaris, Linux, **Windows**
	- interfaces to C, C++, java, IDL, Python, tcl, ...
- Server side
	- runs on vxWorks, Linux, Windows, Solaris
	- can develop in C, C++, SNL

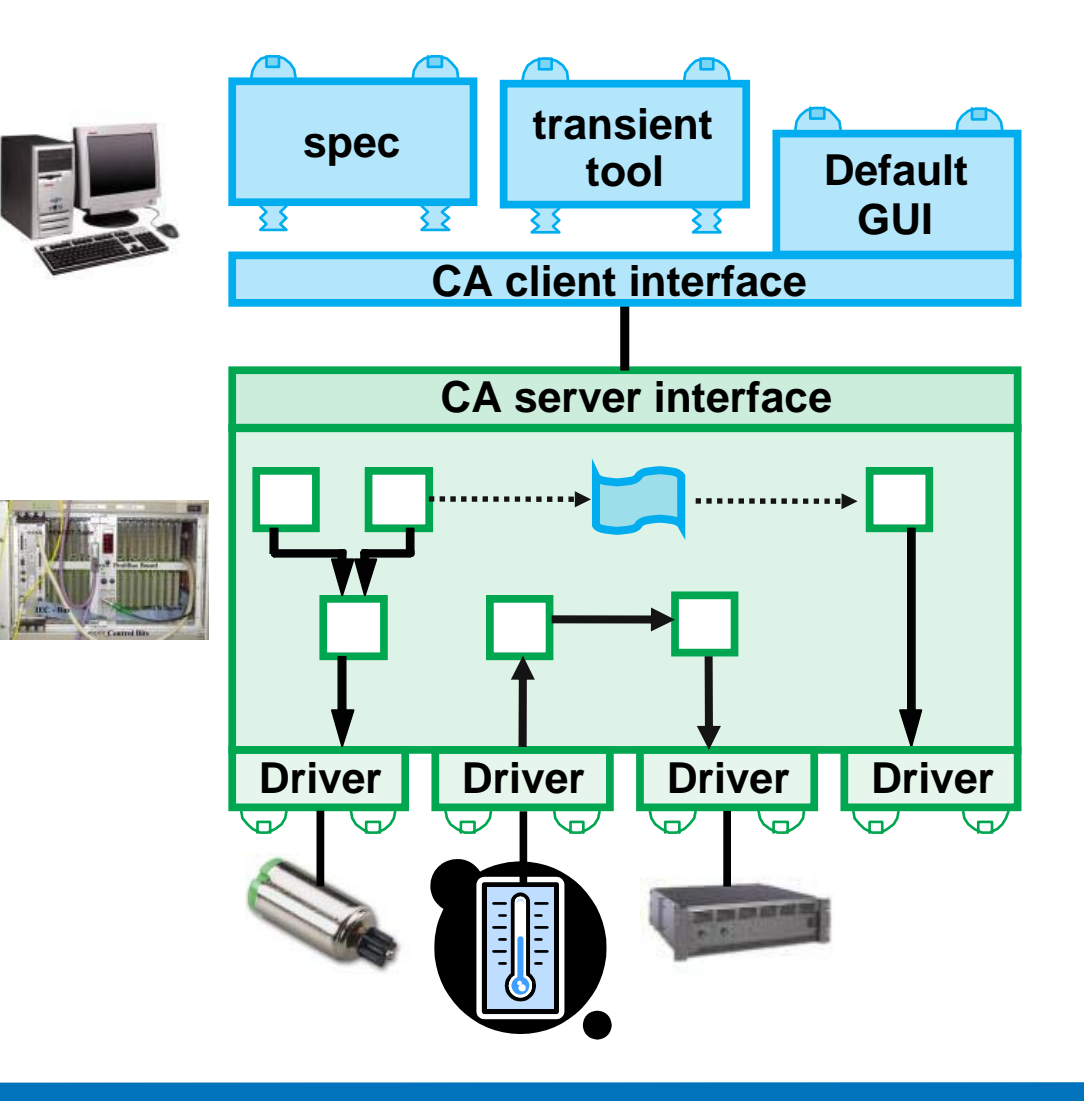

### **synApps modules**

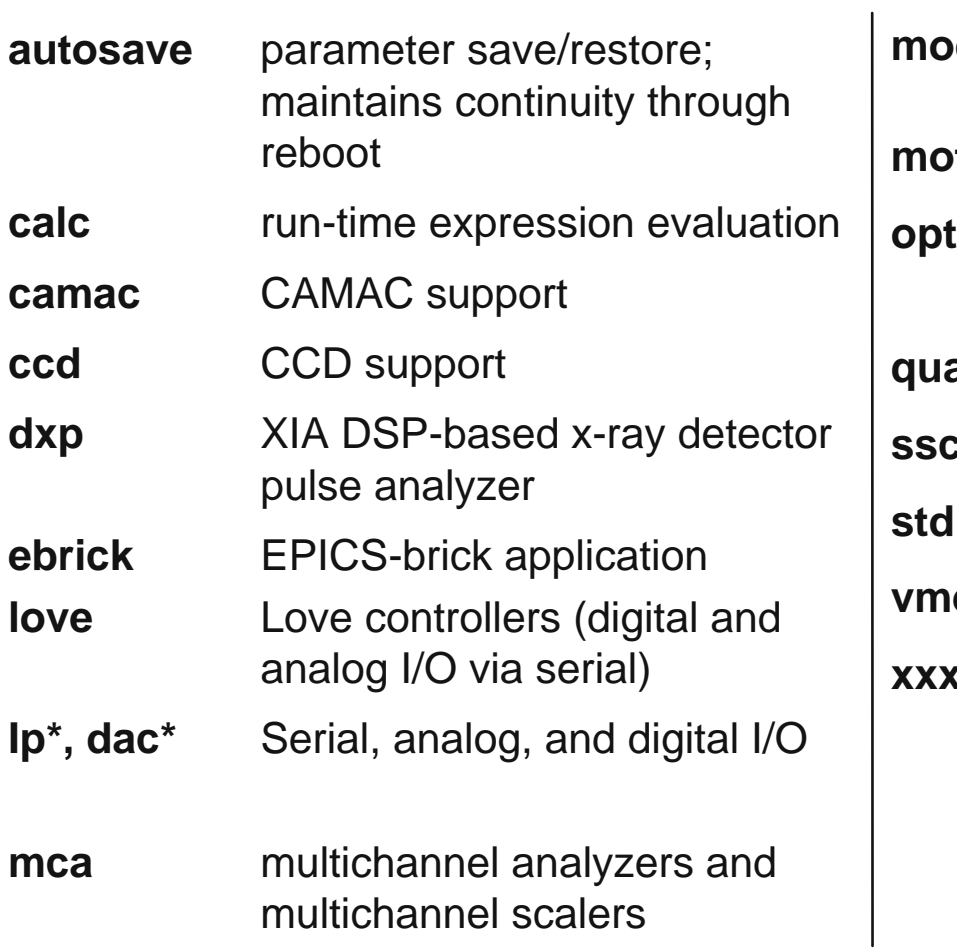

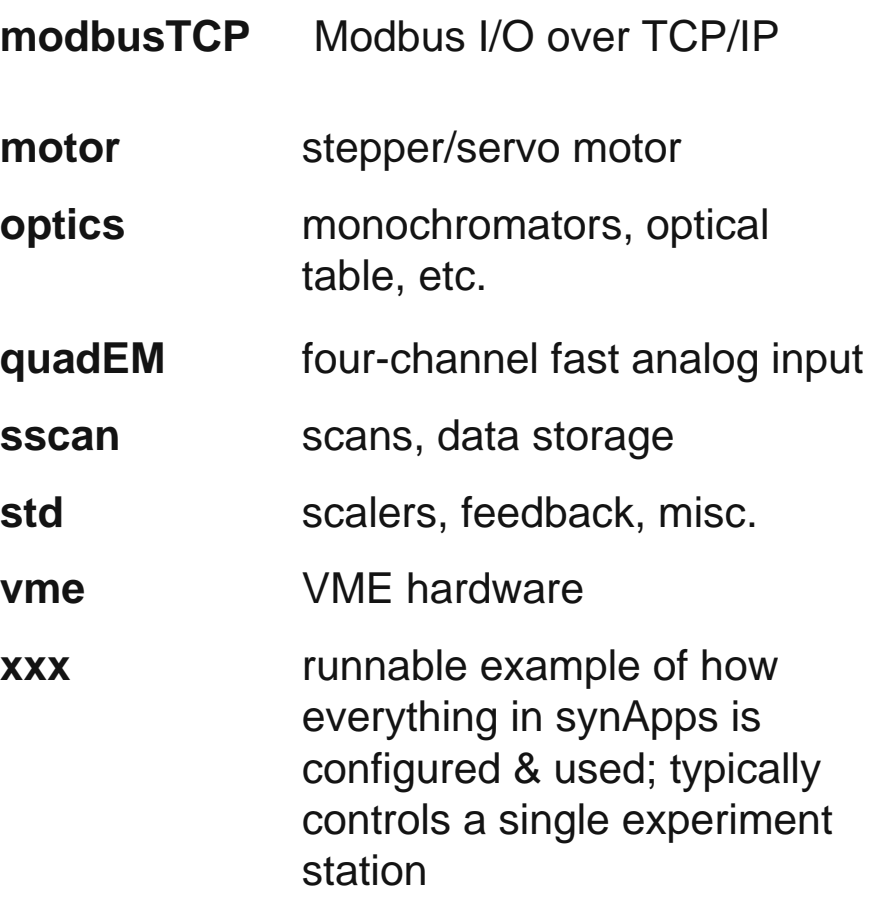

### **Content of a synApps module**

- Source code
	- EPICS records
	- EPICS device/driver support
	- EPICS databases
	- SNL and other code
- **autosave-request files** 
	- The database author figures out how to survive reboot
- **MEDM-display files** (untested EDM translations are available)
	- The default user-interface tool
- $\Box$ **Documentation**
- Some modules contain runnable examples

### **synApps depends on software written by others**

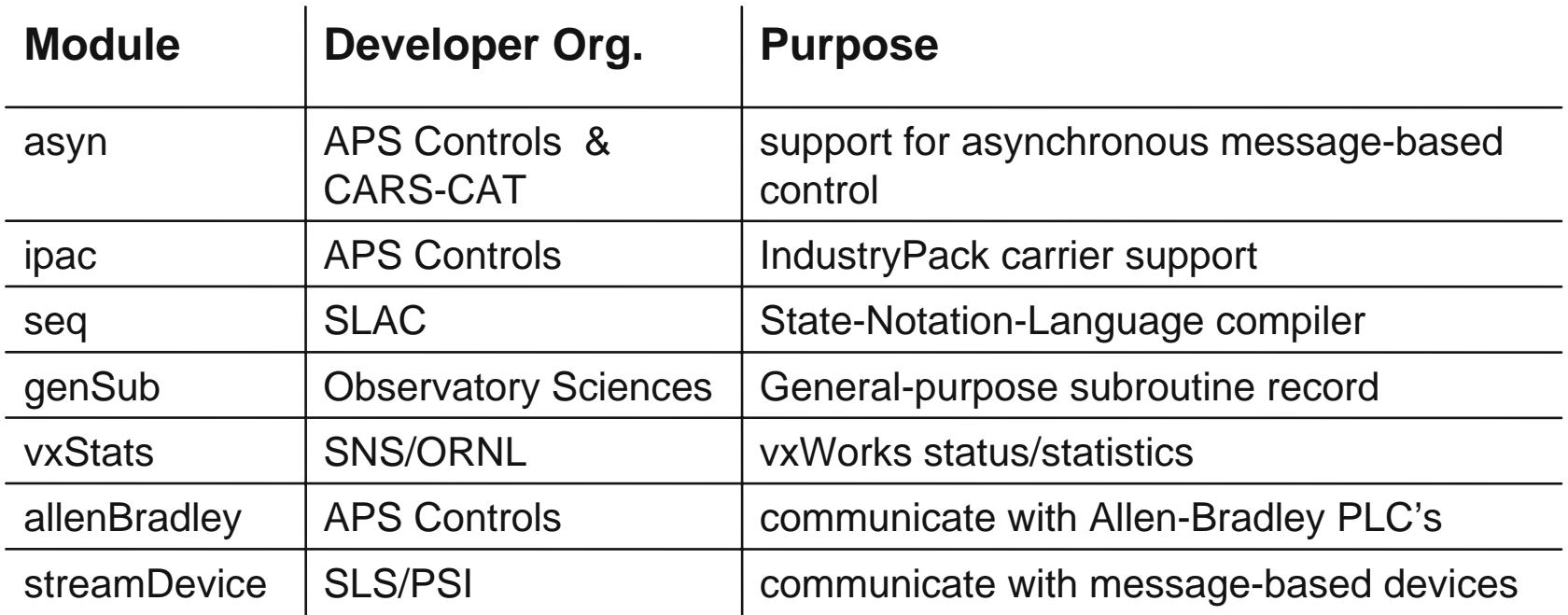

•synApps also uses ("*contains"*? "*second sources"*?) some software written by others that is not in the form of a module

•The idea is to avoid requiring synApps users to find, configure and test software that someone else has already found, configured, and tested.

### **Sample user displays**

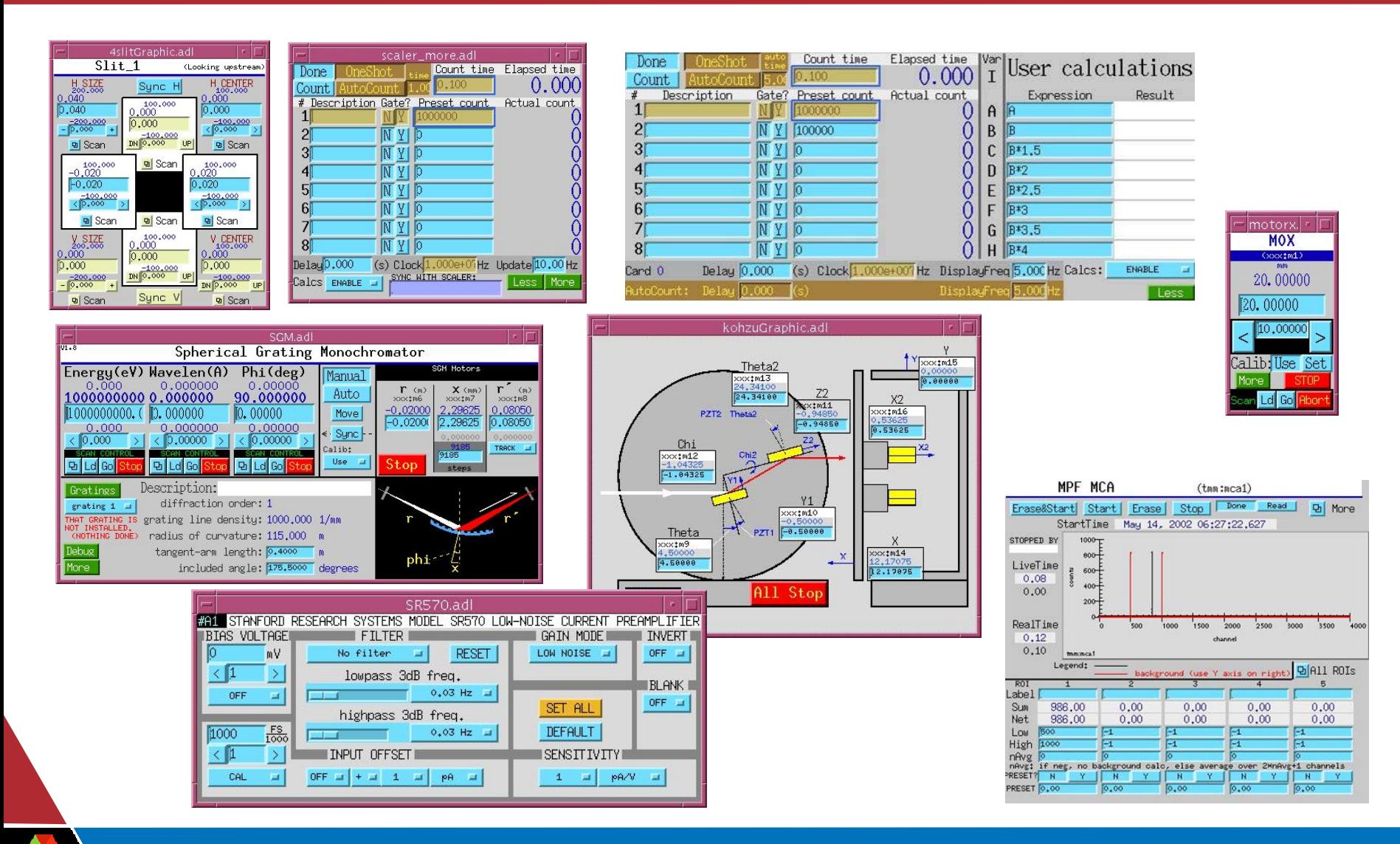

### *Who uses synApps?*

- Synchrotron beamlines
	- $~\sim$ 20 sectors of APS
	- Swiss Light Source
	- NSLS (several beamlines)
	- Diamond
	- Australian Synchrotron
- Other EPICS sites
	- Many non-synchrotron sites use a few synApps modules, notably
		- *motor*
		- *autosave*
		- *calc*

### **How is synApps used?**

- As a package:
	- Build the whole thing
	- Copy xxx module, edit to fit application, boot crate
- $\mathbb{R}^2$  As a collection of modules:
	- Pick out whatever seems useful
	- Work around inter-module dependencies
	- Use <module>Support.dbd, <module> libraries in ioc application

### **Recent work**

#### asyn

 $\Box$ 

- Allow callbacks ("I/O Intr" scanning) for waveforms
- Return status values on callbacks
- drvAsynIPPort closes sockets on application exit
- $\Box$  autosave
	- Reduce sensitivity to file-server errors
	- Can get save-file name from a PV
- $\blacksquare$  calc
	- sCalcout handles unprintable characters, checksums
	- Transform record can get and calc for same field
	- Plan to add store instructions, as Andrew Johnson did for calcout
- F ccd
	- New FrameType, "Dbl correlation" to collect frames with double correlation. This collects 2 frames, each with half the requested exposure time, and removes cosmic rays (zingers) by comparing the frames. (Currently for marCCD, planned for Pilatus).

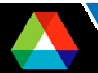

### **…Recent work**

#### ■ dxp

- Supports xMAP module from XIA.
- Plan to add support for on-board buffering, allowing very fast (<10 msec) spectra collection.

### $\blacksquare$  ip

- SR630 thermocouple scanner
- Pelco CM6700 video switch
- Plan to use streamDevice for new devices
- F mca
	- Support for SIS3820 multi-scaler for both mca and scaler records.
- $\Box$  modbusTCP
	- New module
	- Support for Modbus I/O over TCP/IP
- $\Box$  motor
	- Support for Newport XPS motor controller using new asyn device and driver support. Support for on-the-fly scanning with the XPS.

### **…Recent work**

#### $\Box$ optics

- Ionization-chamber calibration support
- F sscan
	- Fixes for pipelined data storage
	- saveData retries if file server is unavailable
	- Added C and Python code to read, write, and operate on scan-data files
- **■** std
	- Convert scaler record to use asyn-based device support
	- Plan to emulate preset capability for Joerger VS-series scalers
- $\Box$  utils directory
	- convertCmdFiles maintenance tool to help upgrade an ioc directory from one version of synApps to another

Thanks for your attention

### **Appendix**

**Descriptions of individual modules** 

#### **autosave module**

- $\Box$  Records values of selected EPICS Process Variables – periodically, or in response to user-specified trigger
- F Restores saved values when the computer restarts
- $\Box$ Can save/restore any scalar or array-valued PV
- $\Box$ Developer chooses default PV's to be saved; user can override
- F Defends saved values from incompetent file server, crash, etc.

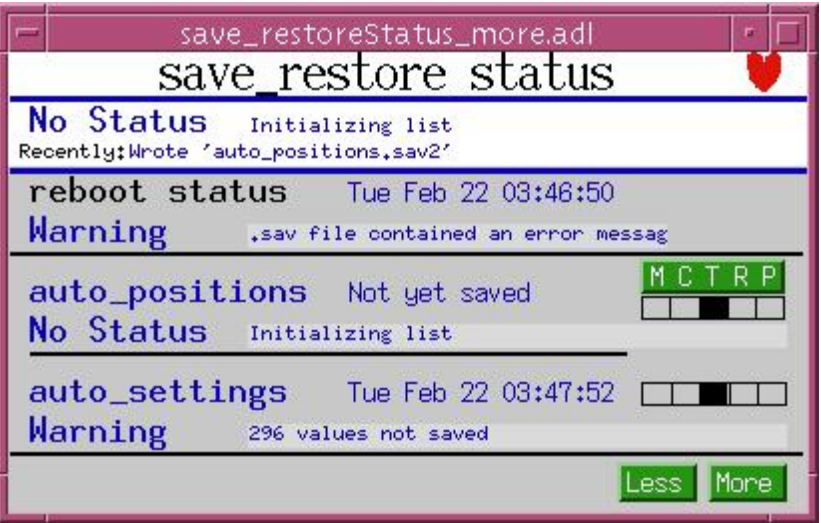

### **calc module**

- $\Box$ Evaluate expressions entered at run time
- $\Box$  Records
	- **sCalcout** like calcout, but also supports string expressions; user can specify wait-for-completion.
	- **aCalcout** like sCalcout, but for arrays instead of strings;
	- **swait** like calcout, but uses recDynLink (no "PP MS" link attributes)
	- **transform** like 16 calcout records that share a PV data pool
- $\Box$  Other code
	- string/array-calc engines
	- sCalcout soft device support
	- interpolation (lookup table), based on the genSub record

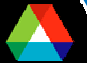

#### *...***calc module**

- Databases, medm displays for run-time programming
	- userCalc,
	- userStringCalc
	- userArrayCalc
	- userTransform
	- userAve
	- lookup table

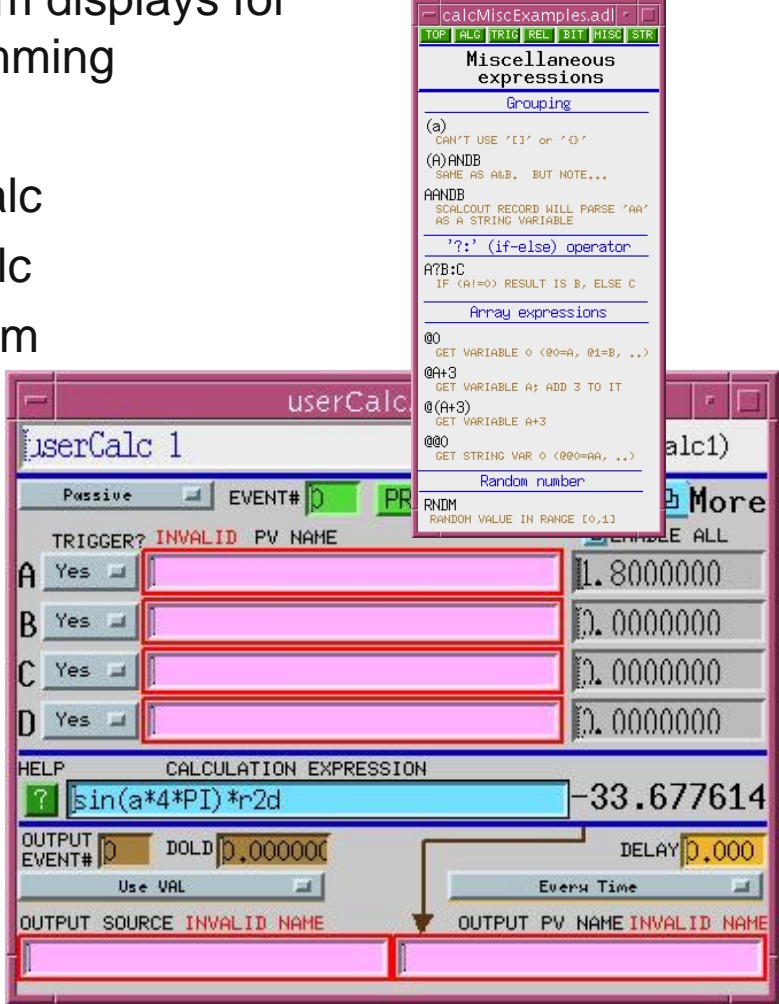

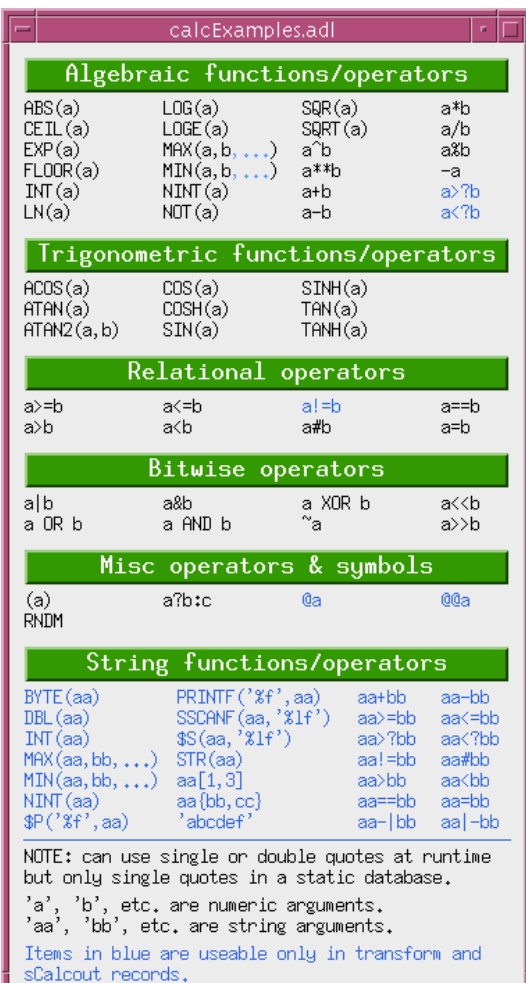

#### **camac module**

**Support for CAMAC hardware** 

### **ccd module**

- Support for scientific CCD detectors
- **Recent progress** 
	- Added new FrameType, "Dbl correlation" to collect frames with double correlation. This collects 2 frames, each with half the requested exposure time, and removes cosmic rays (zingers) by comparing the frames. (Currently only implemented on the marCCD).
- $\Box$  Plans
	- Add double-correlation support for the Pilatus pixel array detector.

### **dac128V module**

■ Support for the dac128V IndustryPack module

### **dxp module**

- Support for the dxp device
- **Recent progress** 
	- Supports xMAP module from XIA.
- **Plans** 
	- Add support for on-board buffering, allowing very fast (<10 msec) spectra collection.

### **ebrick module**

■ Support for running synApps on a customized PC-104-based Linux computer

### **ip module**

- Originally, all IndustryPack modules
- Now, only support for message-based devices
- device support, SNL code, databases, and MEDM displays for message-based devices
	- digital multimeters, current preamplifiers, temp. controllers, etc.
- **deviceCmdReply** 
	- Used to write support at run time for one command/reply message
- **devXxStrParm device support** 
	- to be replaced by streamDevice/asyn

### **...ip module**

- Recent work:
	- SR630 thermocouple scanner
	- Pelco CM6700 video switch
- Plans:
	- integrate streamDevice

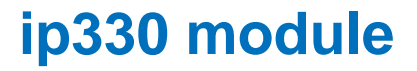

■ Support for the ip-330 IndustryPack module

■ Support for the ipUnidig IndustryPack module

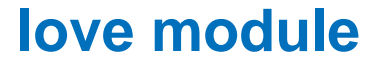

■ Support for *Love* brand serial-interfaced analog I/O devices

#### **mca module**

- Support for multichannel analyzers, multichannel scalers, and selected array-acquisition devices that use the MCA record
- **Recent progress** 
	- Added support for SIS3820 multi-scaler for both mca and scaler records.

### **modbusTCP module**

- Support for Modbus I/O over TCP/IP
- **Recent progress** 
	- This is a new module

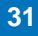

#### **motor module**

- **Support for motors**
- **Recent progress** 
	- Support for Newport XPS motor controller using new asyn device and driver support. Support for on-the-fly scanning with the XPS.

### **optics module**

- Slits and mirrors
- n a **Monochromators** 
	- Nondispersive double-crystal
	- Dispersive double crystal
	- Spherical Grating
- **Optical table**
- Orientation matrix
	- $(\mathsf{H},\, \mathsf{K},\, \mathsf{L})$   $\;\;\Longleftrightarrow\;$   $(2\theta,\theta,\phi,\chi)$  + constraint
	- User/client can write to underlying motors
- Automated alignment for zone-plate microscope

### **...optics module**

- **COL**  Recent work:
	- Added ionization-chamber calibration support
- **Plans:** 
	- Include SLS support for plane grating monochromator?
	- general purpose alignment tools

### **quadEM module**

■ Support for the APS-developed quad-electrometer VME board

#### **sscan module**

- $\Box$  Support for user-programmable data-acquisition
	- **sscan** and **busy** records
	- saveData
	- recDynLink
- F Recent work:
	- fixes for pipelined data storage
	- saveData retries if file server is unavailable
	- added Python code to read, write, and operate on scan-data files
	- Include Dohn Arms' (APS/XOR-7) C-code utilities for scan-data files
- $\Box$  Plans:
	- Support 2D-array detectors

### **std module**

- $\overline{\mathbb{R}}$  Epid record
	- Extended PID record
- $\mathbb{R}^2$  Scaler record
	- Controls a set of counters with a common clock, gate, and trigger
- $\overline{\mathbb{R}}$  String-sequence record (i.e., 'seq' for strings or numbers)
	- Can choose to wait for completion after each step in sequence
- $\overline{\mathbb{R}}$  Soft-motor database
	- Run-time programmable soft-motor/transform/hard-motor database
	- Quick solution for driving a motor through a nonlinear transform
- $\overline{\mathbb{R}}$  Timestamp record [stolen from Stephanie Allison @ SLAC]
	- needed by SNS' vxStats; currently not available in a module
- $\overline{\mathbb{R}}$  4-step database
	- Up to four steps of (set condition; read data) with an end calculation
	- Originally developed for dichroism experiments

### **...std module**

- a sa Recent work
	- Convert scaler record to use asyn-based device support
- **Plans:** 
	- Emulate preset capability for Joerger VS-series scalers

#### **vme module**

Support for VME devices

#### **xxx module**

- Prototype user directory (i.e., **deployable menu** of synApps software)
	- Builds everything in synApps into a load module
	- Contains command files to load/configure everything in synApps
	- Contains sample top-level MEDM-display file
	- Contains sample script to start up the user interface
	- Contains table of recommended address/interrupt configuration.
- T Recent work:
	- load/config examples for new devices
- Plans:
	- more support for converting applications to new version of synApps

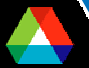

### **other directories**

- Top-level documentation directory
	- How to build and deploy synApps
- Г config directory
	- Configures and builds all modules in or used by synApps
	- MASTER\_RELEASE specifies all module versions
- utils directory
	- changePrefix Global search and replace of EPICS PV prefix within a copy of the xxx module
	- copyAdl Find all MEDM-display files buried in a file tree; copy to specified directory
	- convertCmdFiles collect info from .cmd files in old ioc directory; edit .cmd files in new ioc directory

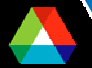